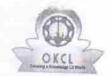

## eVidyalaya Half Yearly Report

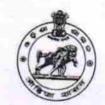

Department of School & Mass Education, Govt. of Odisha

| School Nar | ne : GOVT. GIF | RLS HIGH SCHOOL(SSD),BIJARAGUDA |
|------------|----------------|---------------------------------|
| II DIOF    | 20.0           |                                 |

U\_DISE : 21280902804

» If No; Date for next month

District:

**NABARANGPUR** 

Block : TENTULIKHUNTI

Report Create Pate: 0000-00-00 00:00:00 (22721)

| general_inf                                      | o                                                                                                    |
|--------------------------------------------------|----------------------------------------------------------------------------------------------------|
| » Half Yearly Report No                          | 6                                                                                                    |
| » Half Yearly Phase                              | 1                                                                                                    |
| » Implementing Partner                           | IL&FS ETS                                                                                                    |
| » Half Yearly Period from                        | 10/02/2016                                                                                                    |
| » Half Yearly Period till                        | 04/01/2017                                                                                                    |
| » School Coordinator Name                        | SABIHA                                                                                                    |
|                                                  | KHATUN/MAHAMMOL<br>ZAMEER UDDIN                                                                                                    |
| Leaves taken for the foll                        | owing Month                                                                                                    |
| » Leave Month 1                                  | October                                                                                                    |
| » Leave Days1                                    | 0                                                                                                    |
| » Leave Month 2                                  | November                                                                                                    |
| » Leave Days2                                    | 0                                                                                                    |
| » Leave Month 3                                  | December                                                                                                    |
| » Leave Days3                                    | 0                                                                                                    |
| » Leave Month 4                                  | January                                                                                                    |
| » Leave Days4                                    | 0                                                                                                    |
| Leave Nonth 5                                    | February                                                                                                    |
| Leave Days5                                      | 0                                                                                                    |
| Leave Month 6                                    | March                                                                                                    |
| Leave Days6                                      | 0                                                                                                    |
| Leave Month 7                                    | April                                                                                                    |
| Leave Days7                                      | 0                                                                                                    |
| Equipment Downtime                               | Details                                                                                                    |
| Equipment are in working condition?              | Yes                                                                                                    |
| Downtime > 4 Working Days                        | Ala                                                                                                    |
| Action after 4 working days are over for Equipme | ent                                                                                                    |
| Training Details                                 | The state of the state of the s |
| Refresher training Conducted                     | Yes                                                                                                    |
| Refresher training Conducted Date                | 10/20/2016                                                                                                    |

## Educational content Details

| » e Content installed?                        | Yes               |
|-----------------------------------------------|-------------------|
| » SMART Content with Educational software?    | Yes               |
| » Stylus/ Pens                                | Yes               |
| » USB Cable                                   | Yes               |
| » Software CDs                                | Yes               |
| » User manual                                 | Yes               |
| Recurring Service De                          | etails            |
| » Register Type (Faulty/Stock/Other Register) | YES               |
| » Register Quantity Consumed                  | 1                 |
| » Blank Sheet of A4 Size                      | Yes               |
| » A4 Blank Sheet Quantity Consumed            | 2300              |
| » Cartridge                                   | Yes               |
| » Cartridge Quantity Consumed                 | 1                 |
| » USB Drives                                  | Yes               |
| » USB Drives Quantity Consumed                | 1                 |
| » Blank DVDs Rewritable                       | Yes               |
| » Blank DVD-RW Quantity Consumed              | 25                |
| » White Board Marker with Duster              | Yes               |
| » Quantity Consumed                           | 6                 |
| » Electricity bill                            | Yes               |
| » Internet connectivity                       | Yes               |
| » Reason for Unavailablity                    |                   |
| Electrical Meter Reading and Genera           | tor Meter Reading |
| » Generator meter reading                     | 2332              |
| » Electrical meter reading                    | 2243              |
| Equipment replacement                         | details           |
| » Replacement of any Equipment by Agency      | No                |
| Name of the Equipment                         |                   |
| Theft/Damaged Equipn                          | nent              |
| Equipment theft/damage                        | No                |
| If Yes; Name the Equipment                    |                   |
| Lab Utilization detail                        | S                 |
| No. of 9th Class students                     | 90                |
| 9th Class students attending ICT labs         | 90                |
| No. of 10th Class students                    | 90                |
| 10th Class students attending ICT labs        | 90                |
| No. of hours for the following month lai      |                   |
| Month-1                                       |                   |
| Hours1                                        | October           |
| Month-2                                       | 40                |
| Hours2                                        | November          |
| Month-3                                       | 52                |
| ************************************          | December          |

| » Hours3                                                        | 20                                      |
|-----------------------------------------------------------------|-----------------------------------------|
| » Month-4                                                       | 38                                      |
| » Hours4                                                        | January                                 |
| » Month-5                                                       | 62                                      |
| » Hours5                                                        | February                                |
| » Month-6                                                       | 38                                      |
| » Hours6                                                        | March                                   |
| » Month-7                                                       | 38                                      |
| » Hours7                                                        | April                                   |
| Server & Nodo Dougli                                            | 0                                       |
| Server & Node Downtin  » Server Downtime Complaint logged date1 | ne details                              |
| » Server Downtime Complaint Closure date1                       |                                         |
| » Server Downtime Complaint logged date2                        |                                         |
| » Server Downtime Complaint Closure date2                       |                                         |
| » Server Downtime Complaint logged date3                        | *************************************** |
| » Server Downtime Complaint Closure date3                       |                                         |
| » No. of Non-working days in between                            |                                         |
| » No. of working days in downtime                               | 0                                       |
|                                                                 | 0                                       |
| Stand alone PC downtim                                          | ne details                              |
| » PC downtime Complaint logged date1                            |                                         |
| » PC downtime Complaint Closure date1                           |                                         |
| » PC downtime Complaint logged date2                            |                                         |
| » PC downtime Complaint Closure date2                           |                                         |
| » PC downtime Complaint logged date3                            |                                         |
| » PC downtime Complaint Closure date3                           |                                         |
| » No. of Non-working days in between                            | 0                                       |
| » No. of working days in downtime                               | 0                                       |
| UPS downtime detail                                             |                                         |
| » UPS downtime Complaint logged date1                           |                                         |
| " UPS downtime Complaint Closure dated                          |                                         |
| " UPS downtime Complaint logged date?                           |                                         |
| " UPS downtime Complaint Closure date?                          |                                         |
| " UPS downtime Complaint logged dates                           |                                         |
| " OFS downtime Complaint Closure date?                          |                                         |
| " No. of Non-working days in between                            |                                         |
| » No. of working days in downtime                               | 0                                       |
| Genset downtime deta                                            | 0                                       |
| » UPS downtime Complaint logged dated                           | IIS                                     |
| » UPS downtime Complaint Closure date1                          |                                         |
| » UPS downtime Complaint logged date2                           | 100000000000000000000000000000000000000 |
| UPS downtime Complaint Closure date2                            |                                         |
| UPS downtime Complaint logged date3                             |                                         |
| UPS downtime Complaint Closure date3                            |                                         |
| No. of Non-working days in between                              | -                                       |
| days in between                                                 | 0                                       |

| » No. of working days in downtime            | 0                                                                                                    |
|----------------------------------------------|----------------------------------------------------------------------------------------------------|
| Integrated Computer Projector do             | owntime details                                                                                                    |
| » Projector downtime Complaint logged date1  |                                                                                                    |
| » Projector downtime Complaint Closure date1 |                                                                                                    |
| » Projector downtime Complaint logged date2  |                                                                                                    |
| » Projector downtime Complaint Closure date2 |                                                                                                    |
| » Projector downtime Complaint logged date3  | ******************************                                                                                                    |
| » Projector downtime Complaint Closure date3 |                                                                                                    |
| » No. of Non-working days in between         | 0                                                                                                    |
| » No. of working days in downtime            | 0                                                                                                    |
| Printer downtime deta                        | ails                                                                                                    |
| » Printer downtime Complaint logged date1    |                                                                                                    |
| » Printer downtime Complaint Closure date1   |                                                                                                    |
| » Printer downtime Complaint logged date2    |                                                                                                    |
| » Printer downtime Complaint Closure date2   |                                                                                                    |
| » Printer downtime Complaint logged date3    |                                                                                                    |
| » Printer downtime Complaint Closure date3   | ***************************************                                                                                                    |
| » No. of Non-working days in between         | 0                                                                                                    |
| » No. of working days in downtime            | 0                                                                                                    |
| Interactive White Board (IWB) do             | wntime details                                                                                                    |
| » IWB downtime Complaint logged date1        |                                                                                                    |
| » IWB downtime Complaint Closure date1       |                                                                                                    |
| » IWB downtime Complaint logged date2        | ************************                                                                                                    |
| WB downtime Complaint Closure date2          |                                                                                                    |
| IWB downtime Complaint logged date3          |                                                                                                    |
| WB downtime Complaint Closure date3          |                                                                                                    |
| No. of Non-working days in between           | 0                                                                                                    |
| No. of working days in downtime              | 0                                                                                                    |
| Servo stabilizer downtime of                 | The state of the state of the s |
| stabilizer downtime Complaint logged date1   | a o torro                                                                                                    |
| stabilizer downtime Complaint Closure date1  | ***************************************                                                                                                    |
| stabilizer downtime Complaint logged date2   |                                                                                                    |
| stabilizer downtime Complaint Closure date2  |                                                                                                    |
| stabilizer downtime Complaint logged date3   | *****                                                                                                    |
| stabilizer downtime Complaint Closure date3  | *************************                                                                                                    |
| No. of Non-working days in between           | 0                                                                                                    |
| No. of working days in downtime              | 0                                                                                                    |
| Switch, Networking Components and other per  |                                                                                                    |
| peripheral downtime Complaint logged date1   | phorai downtime details                                                                                                    |
| peripheral downtime Complaint Closure date1  | CONTRACTOR OF THE PARTY OF THE PARTY OF THE  |
| peripheral downtime Complaint logged date2   | **************************                                                                                                    |
| peripheral downtime Complaint Closure date2  |                                                                                                    |
| peripheral downtime Complaint logged date3   |                                                                                                    |
| peripheral downtime Complaint Closure date3  |                                                                                                    |

Govt. (SSD) Giris High School,
Bliaraguda Dist-Nabarangpura
Signature of Head Master/Mistress With Seal